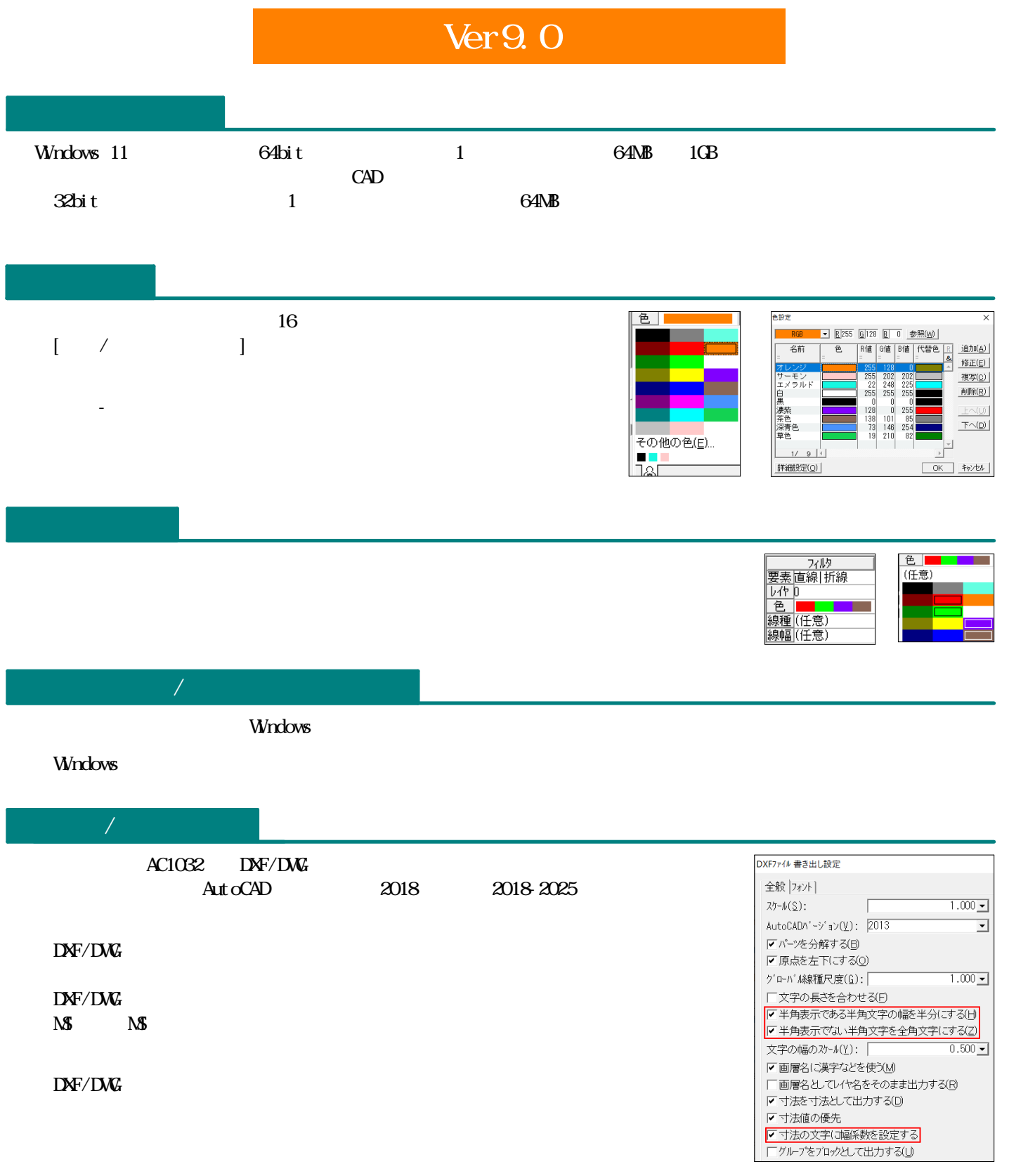

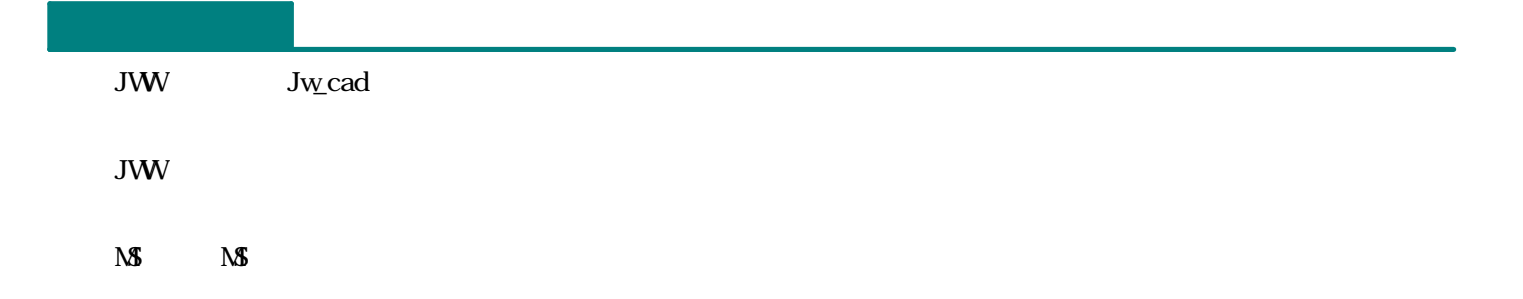

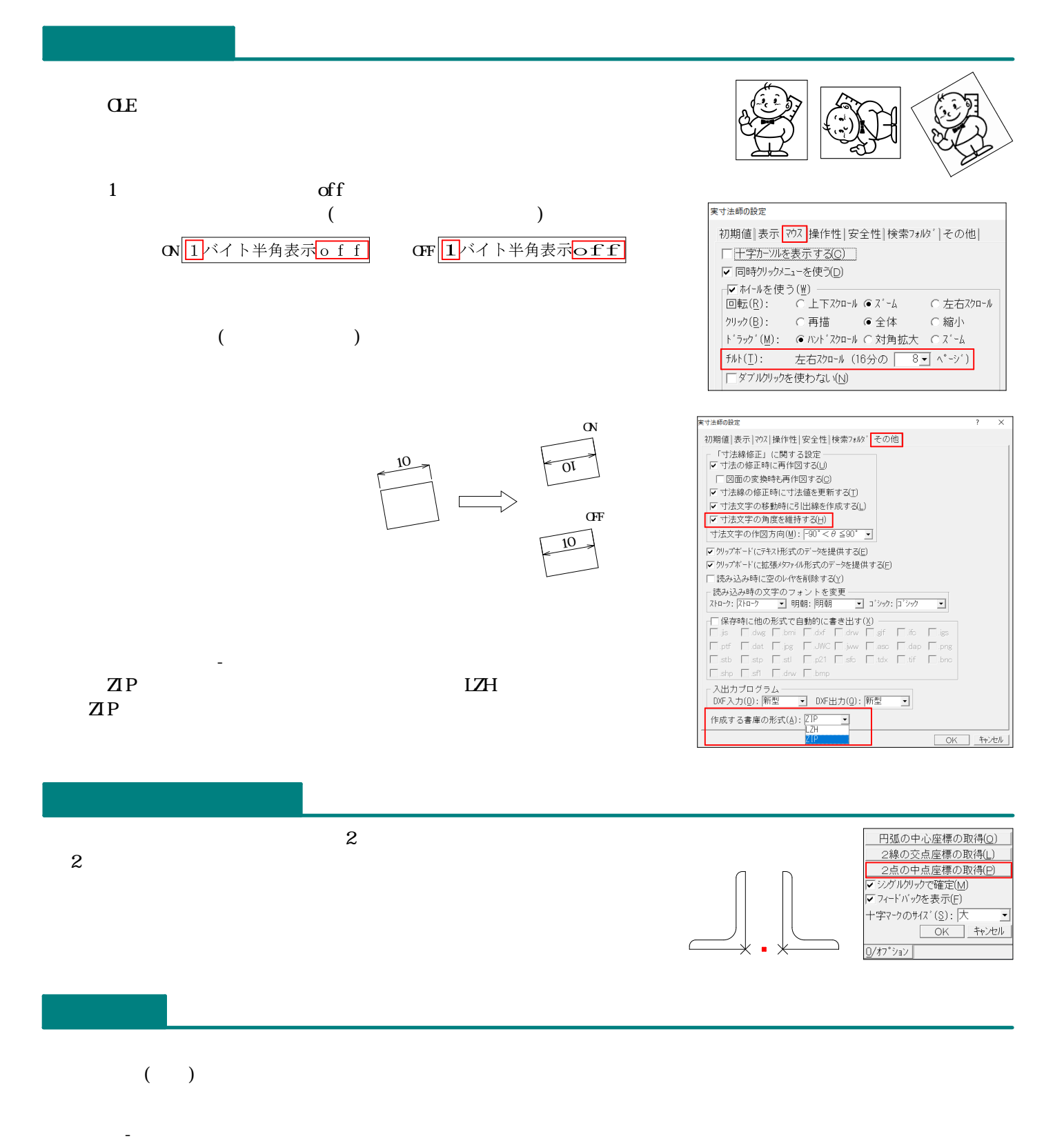

## $\text{Ver}9.0$  -

...

... ... ...

... ...

...

 $\cdots$  CSV

 $\cdots$  ( )

... / /

... **or** 

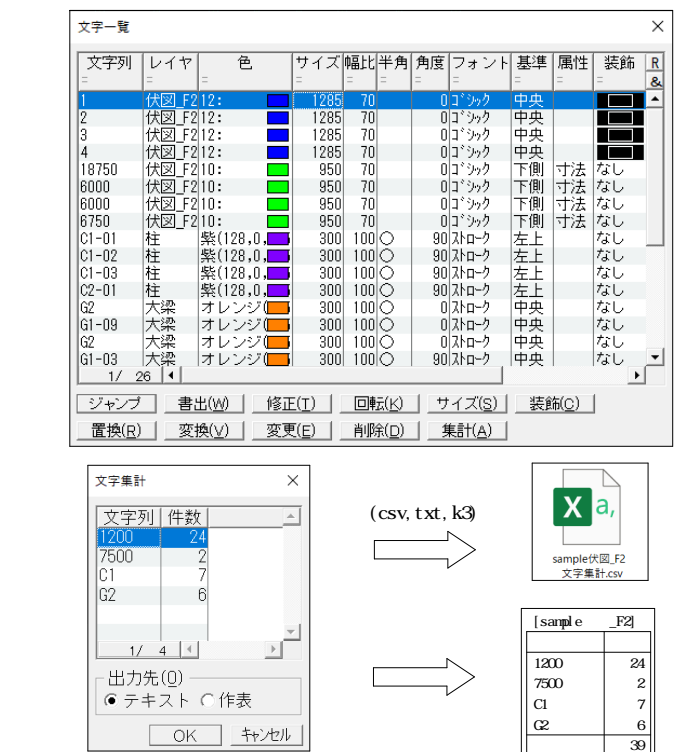

 $OK$   $H$ 

## [ - ] [ - - ]

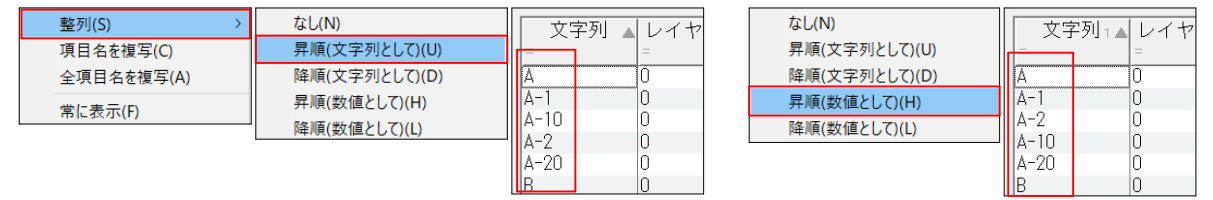

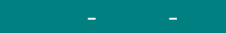

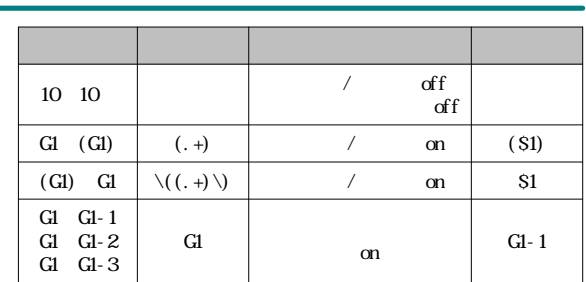

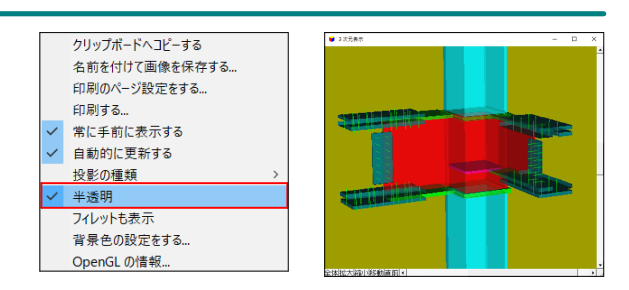

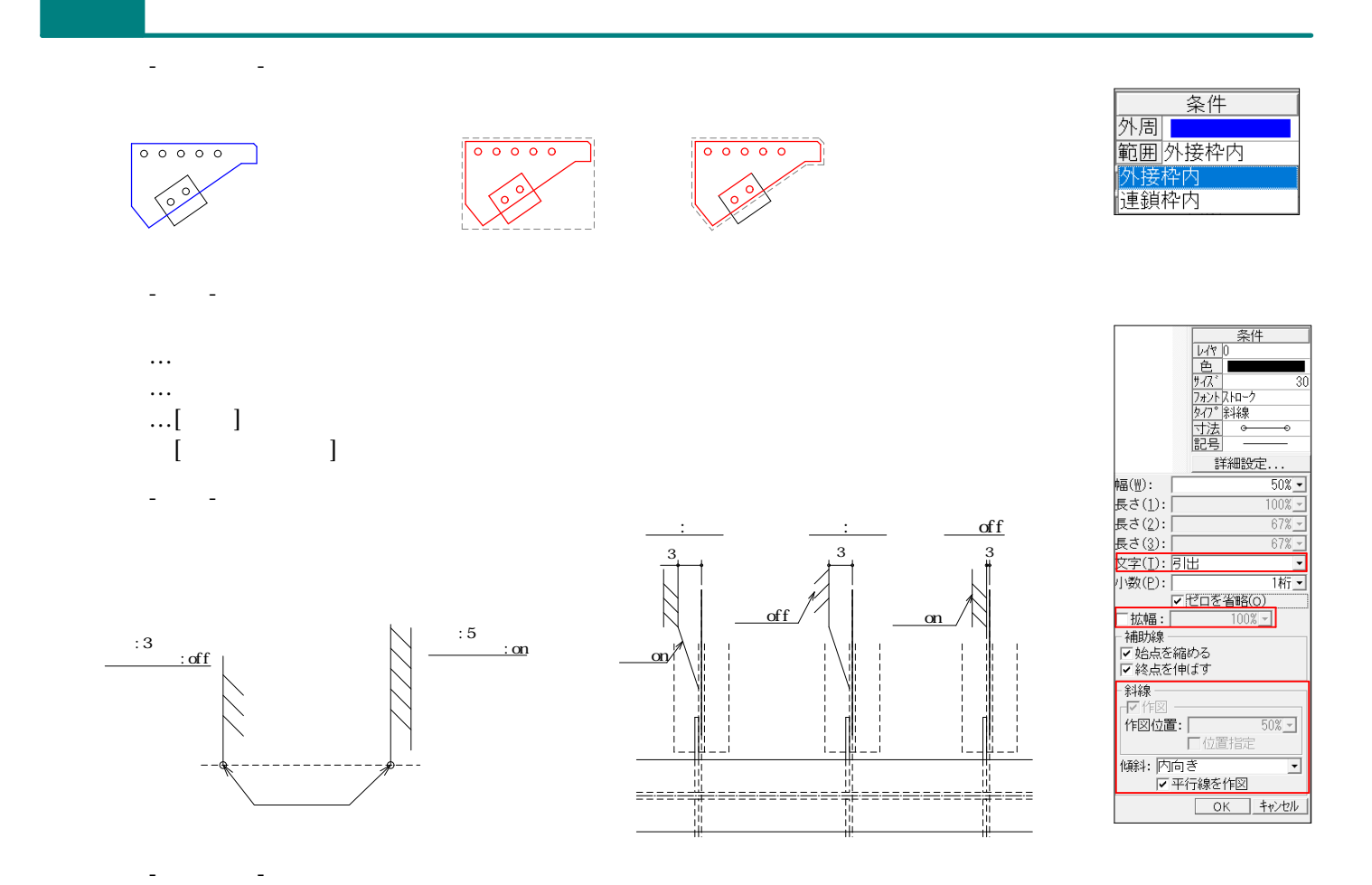

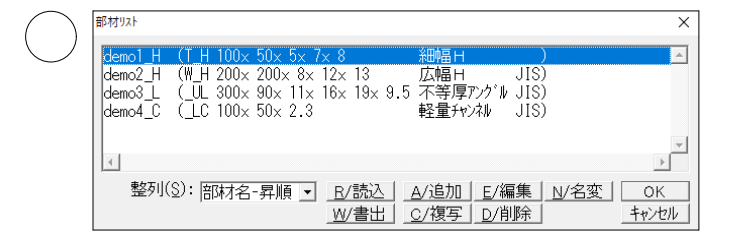

/

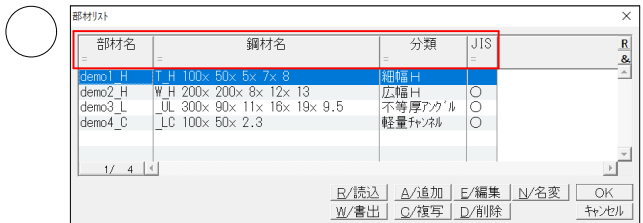

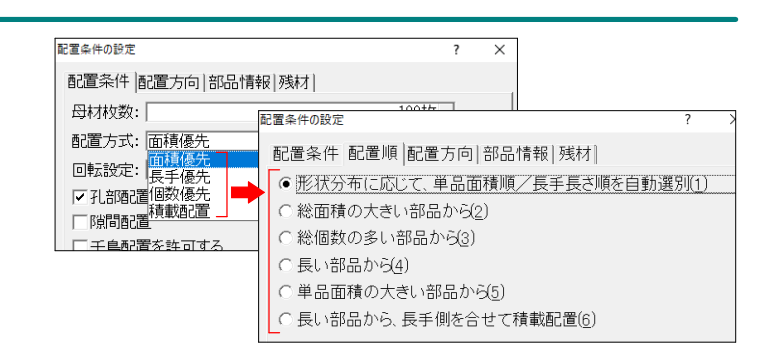